# TESTOTHE WALLER

## TestTheWater.org

an Online Water Data Management System

4Marbles Inc. Team Members: Luke Warren | Justus Bingham | Zak Skrivanek | Helen Fletcher | Lee Tremblay

#### Introduction

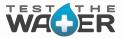

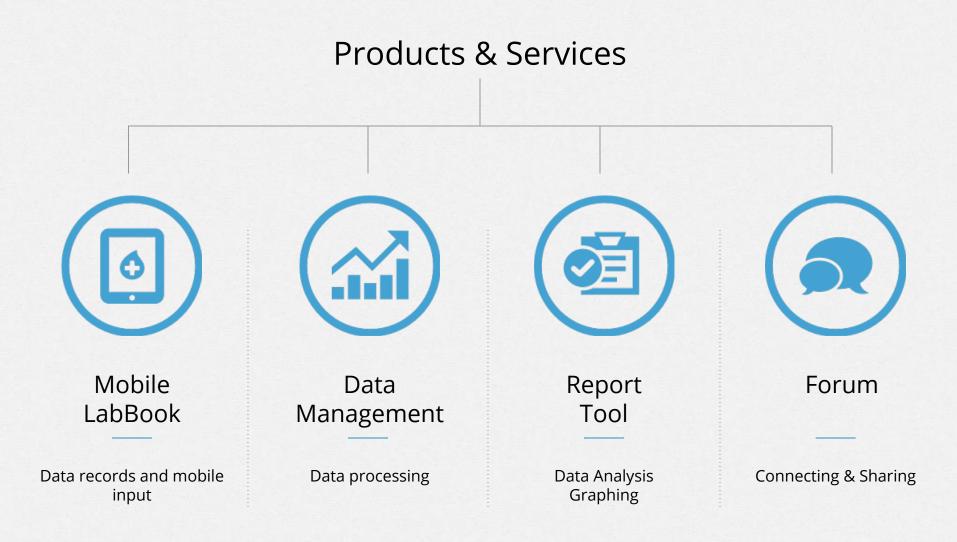

#### TestTheWater.org Website

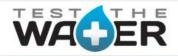

Login Register Q

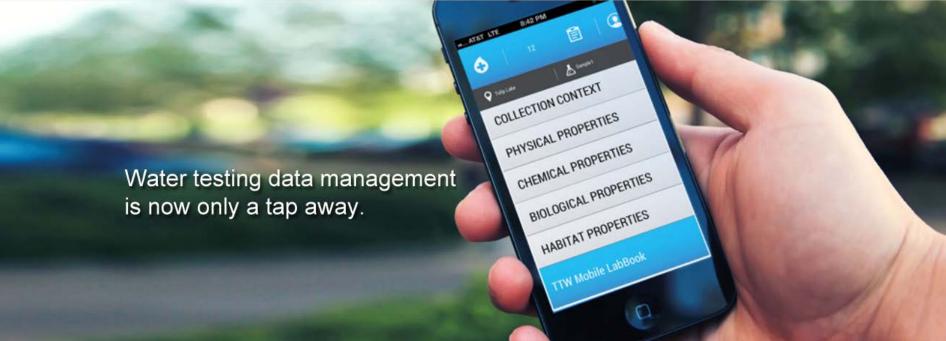

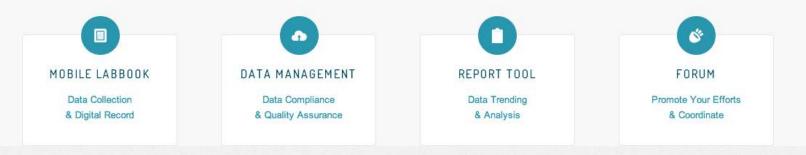

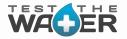

#### Login

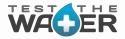

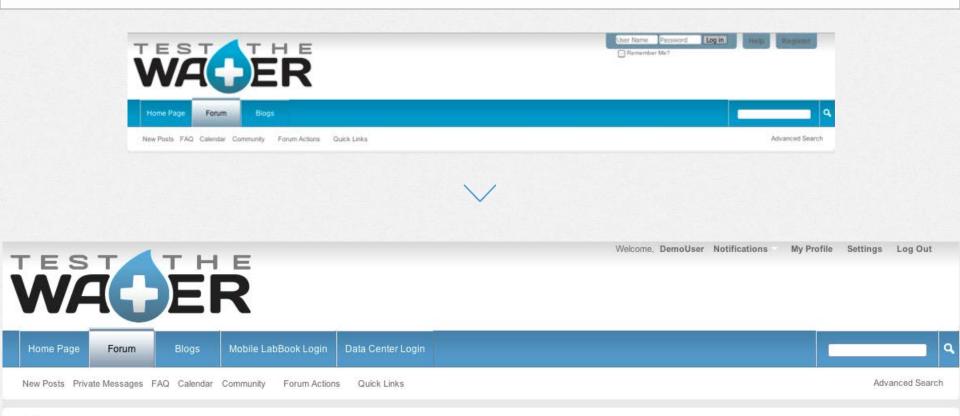

#### A Forum

#### TestTheWater Forums

Welcome to the TestTheWater Forums.

| Main Category                        |   | Threads / Posts        | Last Post |  |
|--------------------------------------|---|------------------------|-----------|--|
| Main Category Description            |   |                        |           |  |
| Main Forum<br>Main Forum Description | ۵ | Threads: 0<br>Posts: 0 | Never     |  |

#### Forum: Currently Accessible only to Beta-testers

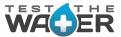

The Forum is designed to build a community focused on the importance of water data observations and to encourage collaboration amongst interested groups.

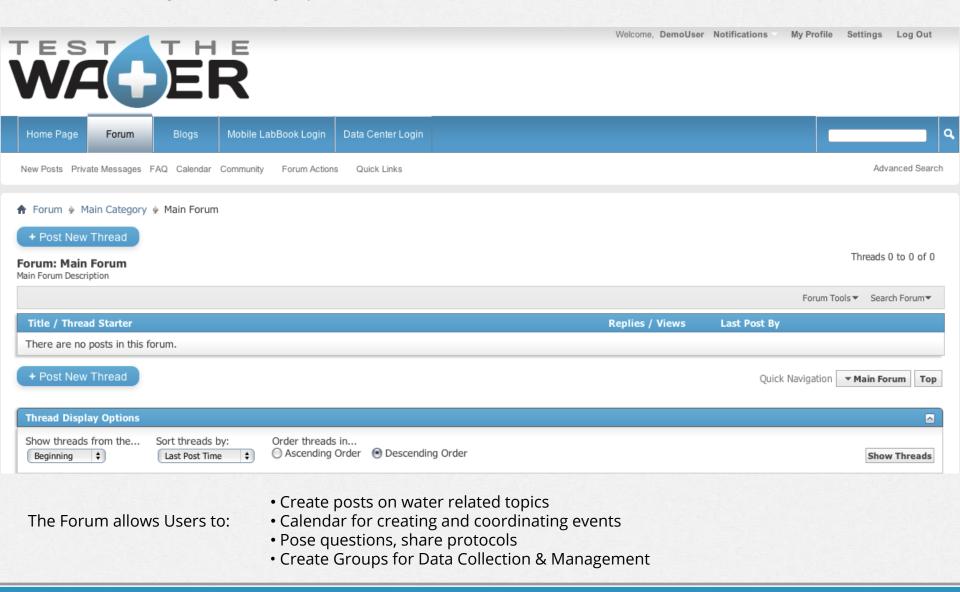

## Web App Tabs

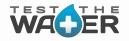

|           |       |              |                      | Wel                | come, DemoUser | Notifications | My Profile | Settings | Log Out |   |
|-----------|-------|--------------|----------------------|--------------------|----------------|---------------|------------|----------|---------|---|
| Home Page | Forum | Blogs        | Mobile LabBook Login | Data Center Login  |                |               |            |          |         | ٩ |
|           |       | FAQ Calendar | Community Forum A    | ctions Quick Links |                |               |            |          |         |   |

♠ Forum

#### **TestTheWater Forums**

Welcome to the TestTheWater Forums.

| Main Category Description            |   |                            |  |
|--------------------------------------|---|----------------------------|--|
| Main Forum<br>Main Forum Description | - | reads: 0 Never<br>Posts: 0 |  |

#### Mobile LabBook Login

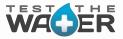

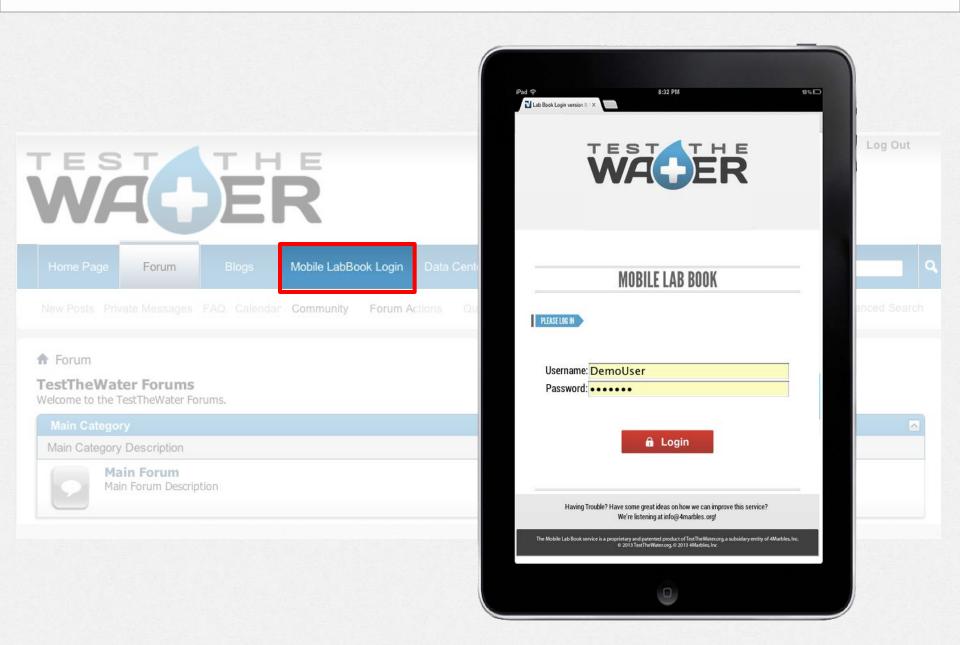

#### Mobile LabBook- Overview

## Features

- HTML5 platform flexibility useable on any smart mobile device running Chrome
- Maintains Functionality and data integrity in the absence of internet via HTML5 local device database
- User allowed data tagging with GPS coordinates and timestamp
- Data uploaded to the TTW central Server for access from any internet connected device

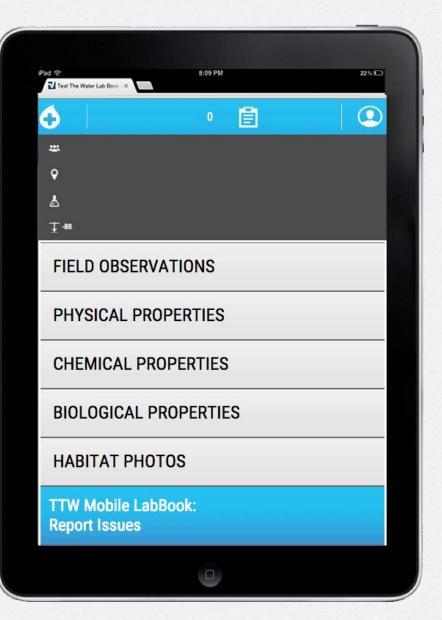

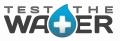

#### Mobile LabBook vs Field Data Sheet

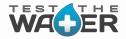

| • 🖻                   | Waterbody Name: 2f                                                                                                    |
|-----------------------|----------------------------------------------------------------------------------------------------|
|                       | Project Name and/or ID:                                                                                                    |
| <b>*</b>              | Group/Organization name and/or ID: Station Name:                                                                                                    |
| •                     | Team Name: Station Habitat (circle one: Pool, Run, Riffle                                                                                                    |
| V.                    | Eader (name &                                                                                                    |
| 8                     | Members: Date of last rain                                                                                                    |
|                       | (list additional names on back)                                                                                                    |
| Ţ-88                  | Observations: Circle one underlined option: Observations Time:                                                                                                    |
|                       | Cloud cover no clouds; partly cloudy; cloudy sky Precipitation none; misty; foggy; drizzle; rain;                                                                                                    |
|                       | Wind calm; breezy; windy;                                                                                                    |
| FIELD OBSERVATIONS    | Water Murkiness clear water; cloudy water (>4" visibility), murky (<4" visibility). (this pertains to the water itself, not to s                                                                                                    |
|                       | Flow conditions dry creekbed; isolated pools; trickle (< 0.25 gal/sec; < 5 gal/sec; > 5 gal/sec; full waterway no observe                                                                                                    |
|                       | Sample color none; amber, yellow; green; brown; gray; other:                                                                                                    |
|                       | Sample odor none; fresh algae smell; chlorine; rotten eggs; sewage; other Other (presence) algae or water plants; oilv sheen; foam or suds; litter; trash; other                                                                                                    |
| PHYSICAL PROPERTIES   | Other (presence:) algae or water plants; oily sheen; foam or suds; litter; trash; other                                                                                                    |
|                       | Measurements                                                                                                    |
|                       | Instrument ID Parameter Unit Result Research Resolution Tement rement re |
| CHEMICAL PROPERTIES   | Total Depth (at<br>Station) or Statf                                                                                                    |
| CHEIVIICAL PROPERTIES | Cage readout bit                                                                                                    |
|                       | Specific US/cm<br>conductivity                                                                                                    |
|                       | Dissolved mg/l<br>oxygen (DD) (ppm)                                                                                                    |
| BIOLOGICAL PROPERTIES | Temperature, "C<br>water                                                                                                    |
|                       | pH pH                                                                                                    |
|                       | Transparenc om                                                                                                    |
|                       |                                                                                                    |
| HABITAT PHOTOS        |                                                                                                    |
|                       | *Measurement Depth: (Select) surface; mid-column; near-bottom; (or provide measured number and un                                                                                                    |
|                       | Sampling Device: (for observations, measurements, and Samples): none; pole&beaker bucket& rope;                                                                                                    |
|                       |                                                                                                    |
| TTW Mobile LabBook:   | Sample ID (for offsite analyses) Collection Collection Sampl                                                                                                    |

- Side by Side comparison of a traditional SWAMP field data sheet vs. the digital Mobile LabBook layout.
- WQX and SWAMP type organization of data types for user familiarity
- Lets walk through a sample data collection.....

#### Mobile LabBook- Required Fields

| DQM Field Data Sheet for Water     | ality Monitoring | Date         | Page                        |  |
|------------------------------------|------------------|--------------|-----------------------------|--|
| Waterbody Name:                    |                  |              | of                          |  |
| Project Name and/or ID:            | Statio           | on ID:       |                             |  |
| Group/Organization name and/or ID: | Station          | Name:        |                             |  |
| Team Name:                         | Station          | Habitat (cin | cle one: Pool, Run, Riffle) |  |
|                                    | Trip ID          |              | Station Visit ID            |  |
| Leader (name &                     |                  |              |                             |  |
| Members:                           |                  |              | Date of last rain           |  |
| (list additional names on back)    |                  |              |                             |  |

## Step 1

- Tap on the grey bar and enter "Location Name", "Sample Name" and "Group Name" (required fields), and Collection Depth as needed and click the associated 'Add to Report' button.
- The entered values will be displayed in the gray banner above the data collection input fields
- The advantages of TestTheWater's relational databases eliminates the need for redundant data capture
- Examples of these data points are Station ID, group members, project information, etc.

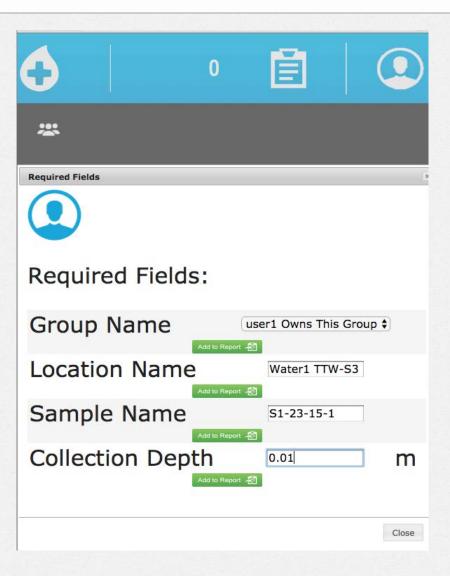

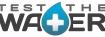

#### Mobile LabBook- Recording Data

| Observations:     | Circle one underlined option:                 | Observations Time:       |                 |                  | -                 |  |
|-------------------|-----------------------------------------------|--------------------------|-----------------|------------------|-------------------|--|
| Cloud cover       | no clouds; partly cloudy; cloudy sky          |                          |                 |                  |                   |  |
| Precipitation     | none ; misty; foggy; drizzle; rain;           |                          |                 |                  |                   |  |
| Wind              | calm; breezy; windy;                          |                          |                 |                  |                   |  |
| Water Murkiness   | clear water, cloudy water (>4" visibility), m | urky (<4" visibility). [ | this pertains t | o the water itse | elf, not to scum] |  |
| Flow conditions   | dry creekbed; isolated pools; trickle (< 0.25 | gal/sec); < 5 gal/sec;   | > 5 gal/sec;    | full waterway i  | no observed flo   |  |
| Sample color      | none; amber, yellow; green; brown; gra        | y; other:                |                 |                  |                   |  |
| Sample odor       | none; fresh algae smell; chlorine; rotten eg  | gs; sewage; other        |                 |                  |                   |  |
| Other (presence:) | algae or water plants; oily sheen; foam or s  | uds; litter; trash;      | other           |                  |                   |  |
|                   |                                               |                          |                 |                  |                   |  |

Paper Data Sheet Equivalent

#### Step 2

| 🗱 user1 Owns This Group |  |
|-------------------------|--|
| Vater1 TTW-S3           |  |
| 🛓 S1-23-15-1            |  |
| <b>⊥</b> 0.01           |  |

#### FIELD OBSERVATIONS

| ad to Report{5]           |
|---------------------------|
|                           |
| Ad to Report 2            |
| dd to Report ⊉]<br>Yes ≑  |
| Ad to Report 2            |
| dd to Report 题<br>Calm \$ |
| dd to Report 셴            |
|                           |

• The values select/entered are displayed in the gray banner above the data collection input fields.

• The values displayed will be associated with every data point entered into the LabBook.

#### Mobile LabBook- Adding Observations

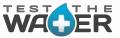

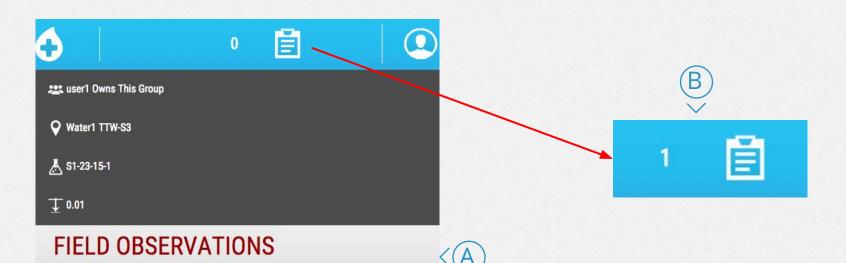

| Weather Report         | Aad to Report _\$7]                 |
|------------------------|-------------------------------------|
| Comments               | Add to Report 2                     |
| Cloud Cover            | No Clouds                           |
| Rain in Past 24-Hours? | Yes 🗘                               |
| Precipitation          | Aas to Report - Aas                 |
| Wind                   | Misty<br>Drizzle<br>Add to Report 쇤 |
| Water Clarity          | Clear ♦                             |

#### Step 2 cont...

Open "Field Observations" and enter/select data. Press the "Add to Report" button.

<sup>(B)</sup>You should notice your Data Points increase by 1 at the top in the report area

#### Mobile LabBook- Adding Field Measurements

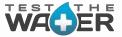

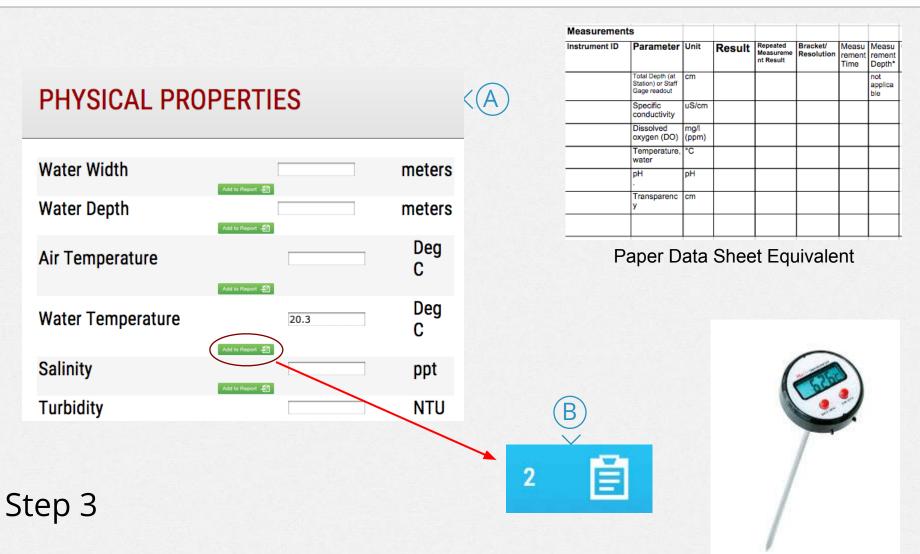

- (A) Open "Physical Properties" and enter data. Press the "Add to Report" button.
- B You should notice your Data Points increase by another point.

#### Mobile LabBook- Collecting Samples

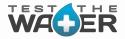

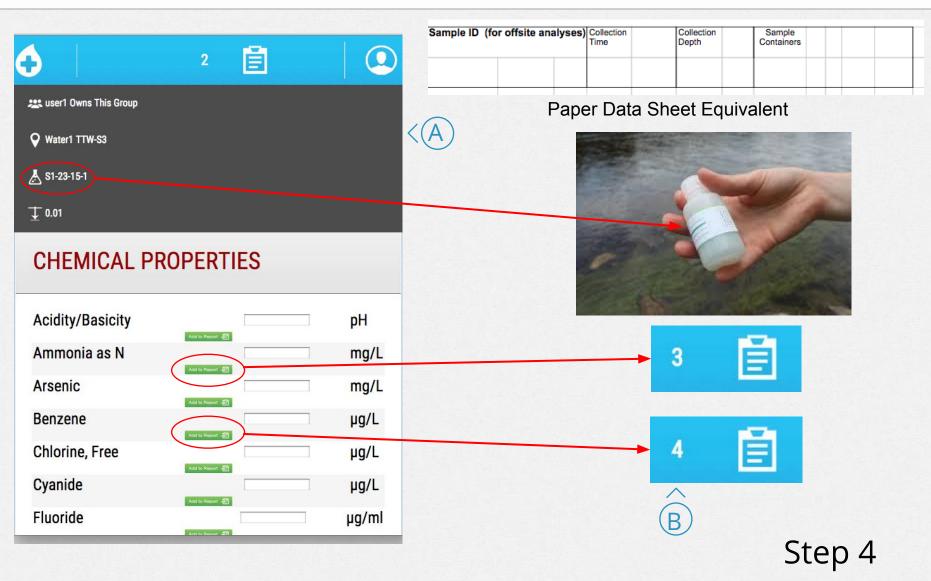

- (A) Open "Chemical Properties" and press the "Add to Report" button <u>without</u> entering any results.
- B You should notice your Data Points increase by one point per entry.

#### Mobile LabBook- Data Review Area

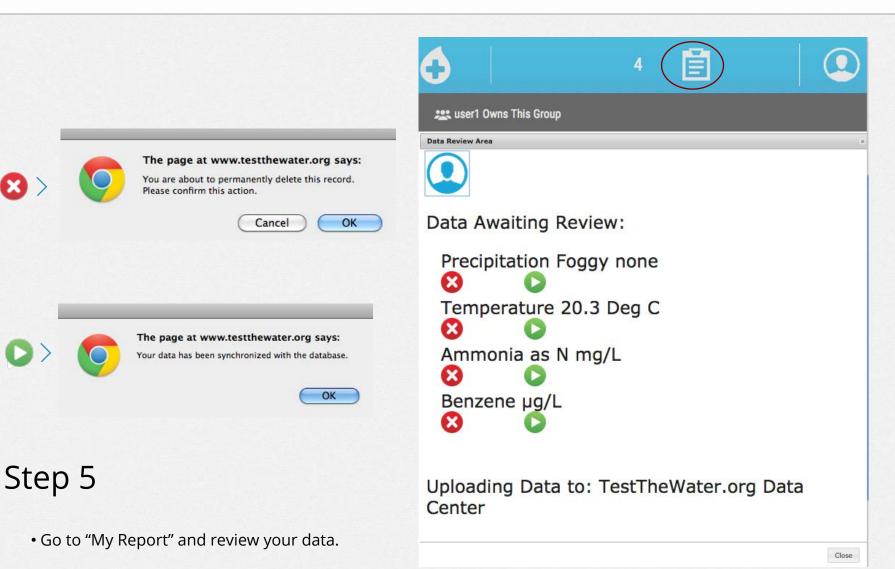

- Delete incorrect entries (red X icon).
- Upload correct data to the TTW central database (green arrow icon).

## Mobile LabBook- Photo Tagging MetaData

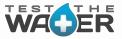

| 4 🖹                                                 |                                                                                                    |
|-----------------------------------------------------|----------------------------------------------------------------------------------------------------|
| training1's Group Creaky Creek TTWS-4               | HABITAT PHOTOS                                                                                                    |
| ▲ 1314-4<br>丁 0.01                                  |                                                                                                    |
| PHYSICAL PROPERTIES                                 |                                                                                                    |
| CHEMICAL PROPERTIES                                 | Generate Context Meta-data: Generate Image MetaData and take Photo A<br>Upload Details Area:                                                                     |
| BIOLOGICAL PROPERTIES                               | Generate Context Meta-data:<br>Capture Image:<br>Conserter No Tile Criosen                                                                                       |
| HABITAT PHOTOS                                      | Location Name: Creaky Creek TTWS-4                                                                                                    |
| Generate Context Meta-data:<br>Upload Details Area: | Sample Name: 1314-4<br>Latitude: 52.7622305<br>Longitude: -1.2347671999999998<br>Altitude: 72.39051818847656<br>Timestamp: 2015-02-26T21:06:50-<br>Datum: wGS-84 |
| Step 6                                              | Upload Details Area:                                                                                                    |

• (A) Click on the "Generate image MetaData and Take Photo" button.

• <sup>(B)</sup>Your metadata, including current coordinates and timestamp will be populated and ready for upload with your image.

#### Mobile LabBook- Photo Capture and Upload

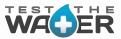

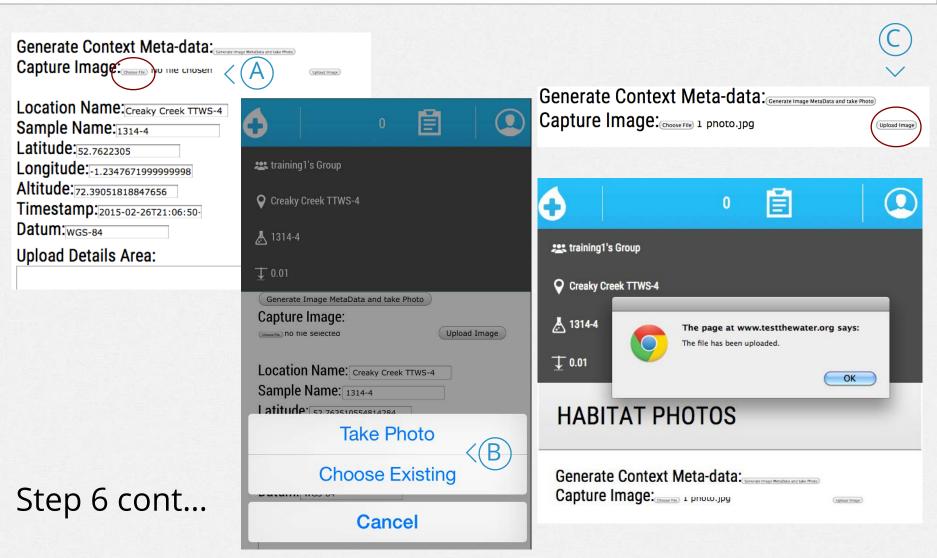

- (A) Click on the Capture Image/Choose File button.
- (B) Use your mobile device to take a new photo or use an existing photo.
- Click Upload Image and the image file along with the metadata will be uploaded into the TTW DataCenter.

#### TTW Data Center- Access

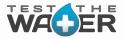

| Form Page Form Blogs Mobile LabBook Logn   Mem Page Form Blogs Mobile LabBook Logn   Mem Page Form Blogs Calendar Community   Mem Page FAQ Calendar Community Forum Actions   Output Forum Calendar Community Forum Actions   Output Forum Calendar Community Forum Actions   Output Forum Calendar Community Forum Actions   Output Forum Calendar Community Forum Actions   Output Calendar Community Forum Actions Calendar Community   Man Forum Description Calendar Community Calendar Community   Image: Community Forum Description Calendar Community   Image: Community Forum Description Calendar Community   Image: Community Forum Description Calendar Community   Image: Community Forum Description Calendar Community   Image: Community Forum Description Calendar Community   Image: Community Forum Description Calendar Community   Image: Community Forum Description Calendar Community                                                                                                    | WALER                                                      | Welcome, DemoUser Notifications My Profile Settings Log Out                                                                                                    |
|----------------------------------------------------------------------------------------------------|------------------------------------------------------------|----------------------------------------------------------------------------------------------------|
| ★ Forum   ★ Forum   TestTheWater Forums   Welcome to the TestTheWater Forums.   Main Category   Main Category Description   Main Forum   Main Forum   Main Forum   Main Forum Description   Having Trouble? Have some great ideas on how we can improve this service We're listening at info@4marbles.org!                                                                                                    |                                                            |                                                                                                    |
| TestTheWater Forums Welcome to the TestTheWater Forums.  Main Category Main Category Description  Main Forum Main Forum Main Forum Main Forum Description  Having Trouble? Have some great ideas on how we can improve this service We're listening at info@4marbles.org!                                                                                                    | New Posts Private Messages FAQ Calendar Community Forum Ac |                                                                                                    |
| Welcome to the TestTheWater Forums.     Description       Main Category     Main Category Description       Main Forum     Main Forum       Main Forum Description     Having Trouble? Have some great ideas on how we can improve this service We're listening at info@4marbles.org!                                                                                                    | A Forum                                                    | INTEREE LIKE IN                                                                                                    |
| Main Category Description     iii Login       Main Forum     Main Forum Description       Main Forum Description     Having Trouble? Have some great ideas on how we can improve this service We're listening at info@4marbles.org!                                                                                                    |                                                            |                                                                                                    |
| Main Category Description           Main Forum         Image: Category Description           Main Forum         Image: Category Description           Main Forum Description         Image: Category Description           Having Trouble? Have some great ideas on how we can improve this service We're listening at info@4marbles.org*                                                                                                    | Main Category                                              |                                                                                                    |
| Main Forum Description Having Trouble? Have some great ideas on how we can improve this service We're listening at info@4marbles.org!                                                                                                    | Main Category Description                                  | 🔒 Login                                                                                                    |
| New Mikiske Ladvicest en volve is is generatively and family and the state of the Christian and a state of the Christian and a state |                                                            |                                                                                                    |
|                                                                                                    |                                                            | The Minish Lab Book and us is a proprietary and parameter product of fact/bill/Minister, by a stability writing of Minister, by,<br>6. (b) 1 San Theriter Manna & All 1 Minister, by, |
|                                                                                                    |                                                            |                                                                                                    |

• Log into data area via the Data Center portal to access your private data management account.

#### Data Records Organization and Viewing

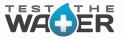

Provide Feedback

| 52 | Data | Center |
|----|------|--------|
|    | Data | Center |

|                  |                |                    |                        |               | re to Download<br>eport Tool | · 🗟        |           |                    |                 |                   |              | A)       |
|------------------|----------------|--------------------|------------------------|---------------|------------------------------|------------|-----------|--------------------|-----------------|-------------------|--------------|----------|
| hages LabBook R  | ecords Lab Met | taData for Samples | Data Quality Assurance | e Locations   | Stations                     | Projects E | Equipment | Calibrations       | Data Validation | Submitted Data    | Expo         | ort Data |
| Sit.             | 1 m            |                    |                        |               | D                            |            |           |                    |                 | Search:           | water1       |          |
| Last Reviewed by | Station Code   | Location Name      | Sample Name            | Analyte Name  | Result                       | Unit Na    | ame 🕴     | Collection Depth ( | (meters)        | LabBook Timestamp |              | Trip ID  |
|                  |                | Water1 TTW-S3      | S1-23-15-1             | Precipitation | Foggy                        | none       | 0.0       | 1                  | 201             | 15-03-15 20:52:00 | $\mathbf{C}$ |          |
|                  |                | Water1 TTW-S3      | S1-23-15-1             | Temperature   | 20.3                         | Deg C      | 0.0       | 1                  | 201             | 15-03-15 21:18:06 | $\bigcirc$   |          |
|                  |                | Water1 TTW-S3      | S1-23-15-1             | Ammonia as N  |                              | mg/L       | 0.0       | 1                  | 201             | 15-03-15 21:33:42 |              |          |
|                  |                | Water1 TTW-S3      | S1-23-15-1             | Benzene       |                              | µg/L       | 0.0       | 1                  | 201             | 15-03-15 21:34:15 |              |          |

Showing 1 to 4 of 4 entries (filtered from 54 total entries)

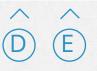

## **UI** Functionality

Export (CSV, Excel, Print)

Search

D Records / Page
 E Records Count
 F Pagination

| Export |     |
|--------|-----|
| s csv  |     |
| Excel  | ame |
| Print  |     |

#### Data Center Content Overview

| т | Ε | S | Т | Т  | н   | Ε |
|---|---|---|---|----|-----|---|
| V | M |   |   | JF | = F | 2 |
|   |   |   |   |    |     |   |

| mages Lab       | Book Records | Lab Metal | Data for Samples     | Data Quality Assurance | Locations | Stations    | Projects | Equipment          | Calibrations | Data Validation | Submitted Data    | Export Data |
|-----------------|--------------|-----------|----------------------|------------------------|-----------|-------------|----------|--------------------|--------------|-----------------|-------------------|-------------|
| dit             |              |           |                      |                        |           |             |          |                    |              |                 |                   |             |
| ow 10 \$ entr   | ries         |           |                      |                        |           |             |          |                    |              |                 | Search:           |             |
| Location Na     | ame Sa       | mple Name | Analyte Nam          | e Latitude             | 0         | Longitude   | 0 P      | ositional Accuracy | / 0 ()       | Altitude 🚽      | Altitude Accuracy | Datum       |
| Loc1            | Sam1         |           | Air Temperature      | 52.7626273683566       | -1.23478  | 358042446   | 65.0     |                    | 72.39051     | 81884766 10     | 0.0               | WGS-84      |
| Phone I1        | Phone        | s1        | Ammonia as N         | 52.7624894538268       | -1.23475  | 537594102   | 65.959   | 5069389836         | 72.33055     | 11474609 10     | 0.0               | WGS-84      |
| Loc1            | Sam1         |           | Fluoride             | 52.762568216241        | -1.23470  | 0700074174  | 65.0     |                    | 72.31742     | 09594727 10     | 2.0               | WGS-84      |
| My Stream TTW-S | S5 Sampl     | e 123-4   | Fluoride             | 52.7626393986521       | -1.23479  | 9974658237  | 65.0     |                    | 72.29175     | 56762695 10     | 0.0               | WGS-84      |
| My Stream TTW-S | S5 123-5     |           | ParticleSize         | 52.7626393986521       | -1.23479  | 9974658237  | 65.0     |                    | 72.29175     | 56762695 10     | 2.0               | WGS-84      |
| My Stream TTW-S | S5 123-5     |           | Coliform, Fecal      | 52.7625485102692       | -1.23474  | \$758081592 | 65.0     |                    | 72.27642     | 82226563 10     | 0.0               | WGS-84      |
| My Stream TTW-S | S5 123-5     |           | SpecificConductivity | 52.7626280562783       | -1.23478  | 3795425245  | 65.0     |                    | 72.27468     | 10913086 10     | 2.0               | WGS-84      |
| My Stream TTW-S | S5 123-5     |           | Temperature          | 52.7626280562783       | -1.23478  | 3795425245  | 65.0     |                    | 72.27468     | 10913086 10     | 0.0               | WGS-84      |
| .oc1            | Sam1         |           | Arsenic              | 52.7625501425884       | -1.23470  | 0425676709  | 65.0     |                    | 72.26972     | 96142578 10     | 0.0               | WGS-84      |
| र ।             | F            |           | RainInPast24Hr       | 52.7625496617607       | -1.23471  | 1961108952  | 65.0     |                    | 72.25679     | 77905274 10     | 0.0               | WGS-84      |

Showing 1 to 10 of 54 entries

Previous 1 2 3 4 5 6 Next

- Access to IMAGES, RECORDS, METADATA, QUALITY ASSURANCE, LOCATIONS, STATIONS, PROJECTS, EQUIPMENT & CALIBRATIONS, VALIDATION, SUBMITTED DATA, and EXPORT DATA
- GPS coordinates for each sample are collected by the Mobile LabBook and synced with the Data Center for your records.

#### TTW Data Center: 117 Fields from CEDEN and SWAMP

LocationName CollectionDepth SampleName Result UnitName Accuracy (Bias) Accuracy Unit Precision Precision unit AnalyteName Timestamp ActualLatitude ActualLongitude PositionalAccuracy Altitude AltitudeAccuracy Datum SampleTypeCode LabBatch AnalysisDate LabReplicate MDL RL DilutionFactor PrepPreservationName PrepPreservationDate DigestExtractMethod DigestExtractDate LabAgencyCode LabSubmissionCode

**BatchVerificationCode** FieldReplicate ResQualCode QACode ProtocolCode AgencyCode CollectionDeviceName ComplianceCode **ExpectedValue** CalibrationDate ProjectCode CollectionMethodCode Replicate MatrixName FractionName VariableResult SampleDate CollectionTime UnitCollectionDepth **MethodName** SWRCBWatTypeCode CalWater 2004 RB **StationName** StationSource StationCode CoordinateNumber TargetLatitude TargetLongitude **LocalWatershed** LocalWaterbody

State Counties 2004 COUNTY LocationCode Station Location Description Driving directions Access to Station Landmarks Instrument ID CharacteristicParameter Units CalibrationCheck DateTime Associated Event Temperature (C) at Calibration Thermometer ID Standard Material Valueof Standard First Reading SecondReading ThirdReading ActionTaken Reading after calibration Cal/AccurCheck Operator **Stock Dilutions Preparer** Ensuing Lab Batch ID **Barometric Pressure at Calibration** (mmHg) **CALAC** Comments Accuracy Check Differential or Drift Percent Accuracy (Bias)

Accuracy Derivation Rationale Param&Method Code Domain Code Agency/Program Inventory # Serial # Common Name Parameter Type /Method Features Model Calibration Mode Range and Units **Detection Limit Resolution (Increments)** Manufacturer (Make) Vendor Catalog Number (Vendor) Catalog Number (Manufacturer) Lot/Batch # Date Purchased Date of First Use Expiration Date Parts/Reagents Replaced **Replacement Date** Buyer Owner Custodian or Operater **Batteries** Comments Manufacturer's Specifications

http://www.ceden.org/docs/2013\_documentation/CEDENFieldIMPlan\_2013\_0823.pdf http://www.ceden.org/docs/2013\_documentation/CEDENChemIMPlan\_2013\_0823.pdf http://www.waterboards.ca.gov/water\_issues/programs/swamp/tools.shtml#qapp\_tools

#### Data Center - Photo Management

|         |                     |                        |                 |                        | Click Here to D<br>the Report | lownload 🛃          |                        |                      |                      |                    |      |
|---------|---------------------|------------------------|-----------------|------------------------|-------------------------------|---------------------|------------------------|----------------------|----------------------|--------------------|------|
| nages   | LabBook Records     | Lab MetaDa             | ata for Samp    | ples Data Qua          | ality Assurance Loca          | tions Stations Proj | ects Data V            | alidation Area Submi | itted Data           | Export Data        |      |
| now 10  | entries             |                        |                 |                        |                               |                     |                        | Search               |                      |                    |      |
|         | Photo               | Location<br>Name       | Sample<br>Name  | Timestamp              | Latitude                      | Longitude           | Positional<br>Accuracy | Altitude             | Altitude<br>Accuracy | 000                |      |
|         |                     | My<br>Stream<br>TTW-S5 | Sample<br>123-4 | 2015-02-15<br>08:43:12 |                               |                     |                        |                      |                      | ← → C <sup>2</sup> |      |
|         | 1                   | My<br>Stream<br>TTW-S5 | Sample<br>123-4 | 2015-02-15<br>08:45:42 | 52.76251718628355             | -1.234742777784496  | 65                     | 72.4290771484375     | 10                   |                    |      |
|         |                     | Creek1<br>TTW-S5       | 123-6           | 2015-02-15<br>09:29:14 | 52.76264596526641             | -1.2347883409232325 | 65                     | 72.23751831054688    | 10                   |                    |      |
|         |                     | TTW-123                | Creek<br>abc    | 2015-02-18<br>14:35:19 | 41.75981443844899             | -72.72784866399385  | 10                     | 40.0206184387207     | 4                    |                    | 1776 |
| wwing 1 | 1 to 4 of 4 entries |                        |                 | 1                      | l                             |                     |                        |                      | Previous             | -                  |      |

- This will display all your pictures taken in the field and the associated metadata
- Displays Photos you took and any photos submitted to your Group if you have one.
- Click on Thumbnail of photo to open the full image in new Tab, or...
- Right click any photo to download and save to your local drive

#### TTW Data Center- User Roles & Administration

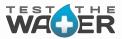

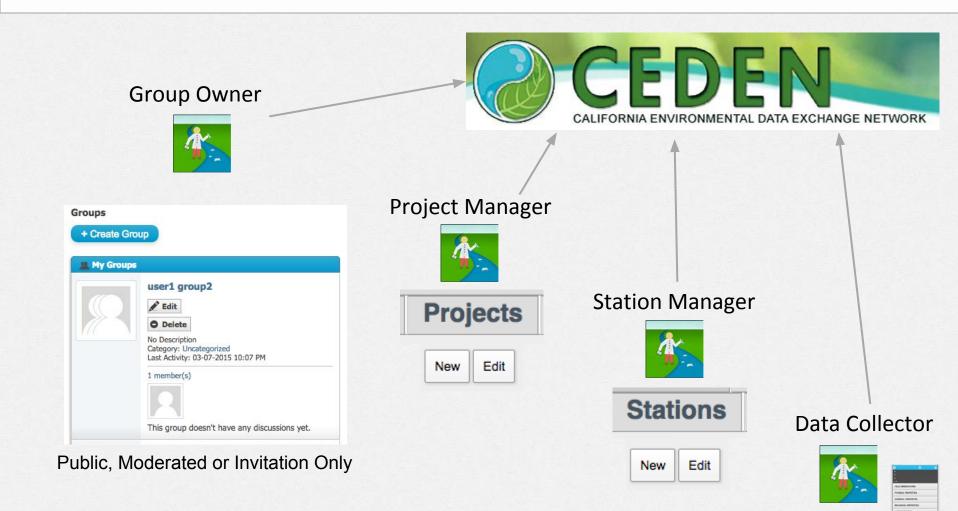

The Data Collector, Group Owner, Station Manager and Project Manager roles are available for Data Management. While these distinct roles exist, all four roles could be played by a single individual in relation to any given data. This depends on how you've chosen to structure your organization.

#### TTW Data Center- Potential Data Flows

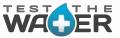

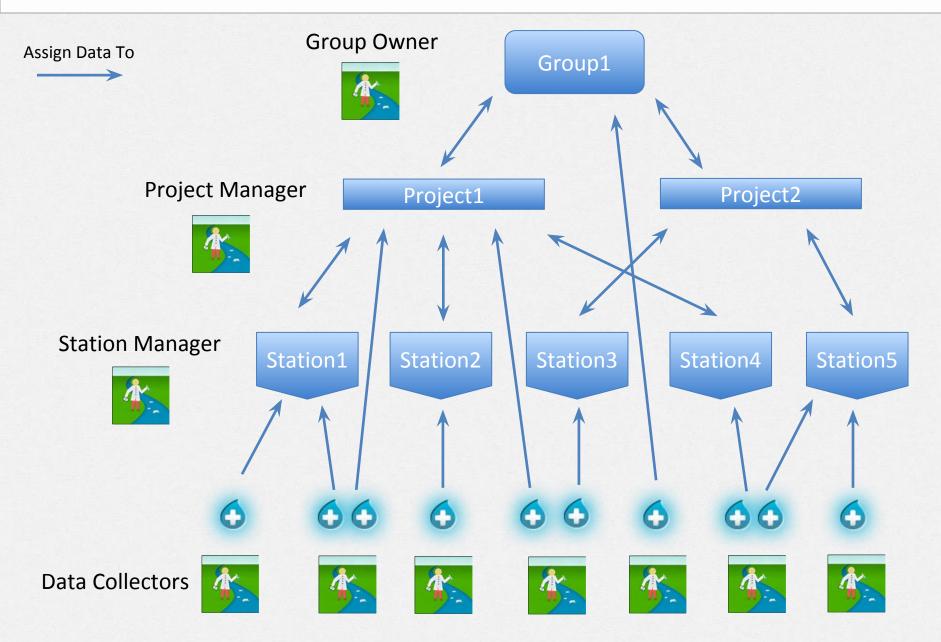

#### TTW Data Center- An Example Data Flow

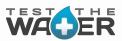

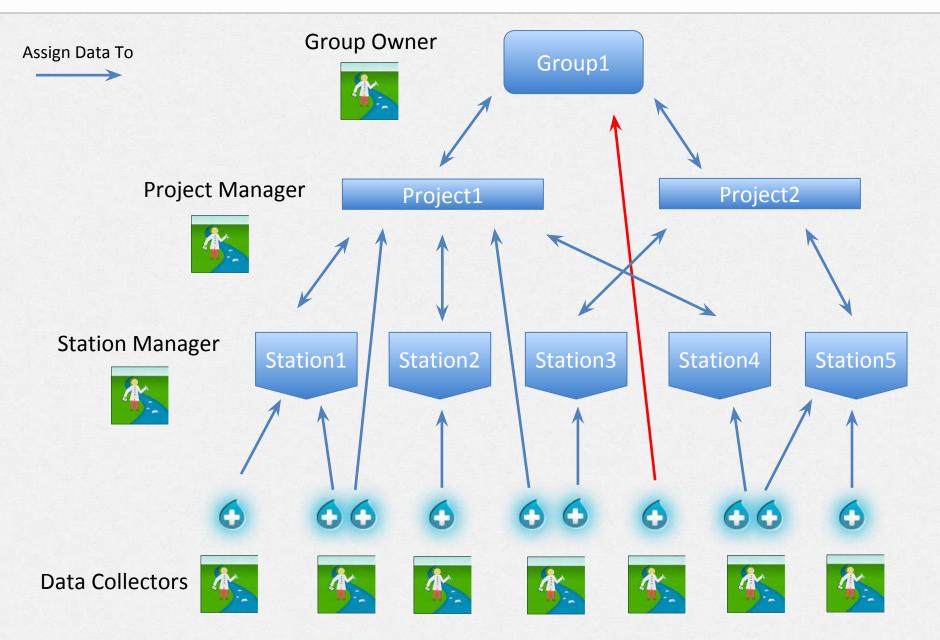

#### Data Admin: Assigning Data for Review

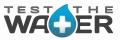

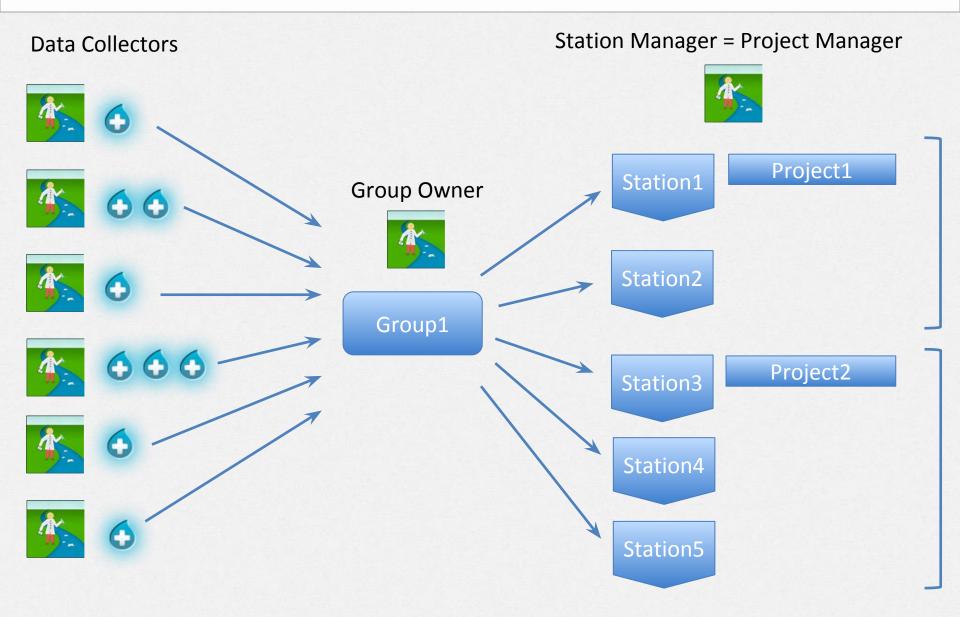

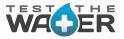

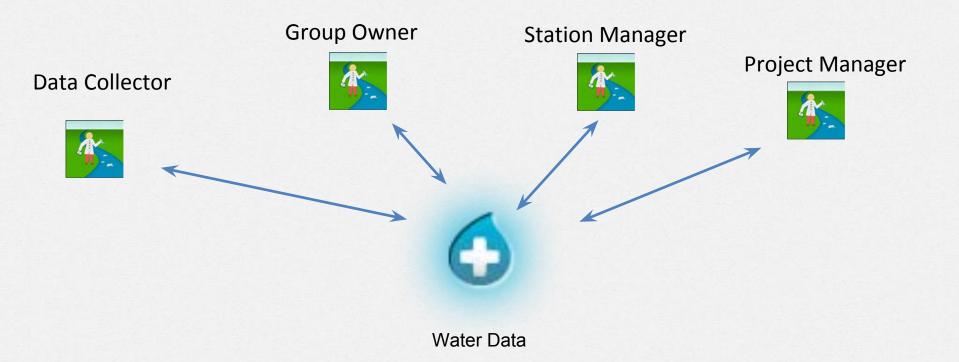

#### Your organization can have all roles participate in data editing and validation...or

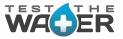

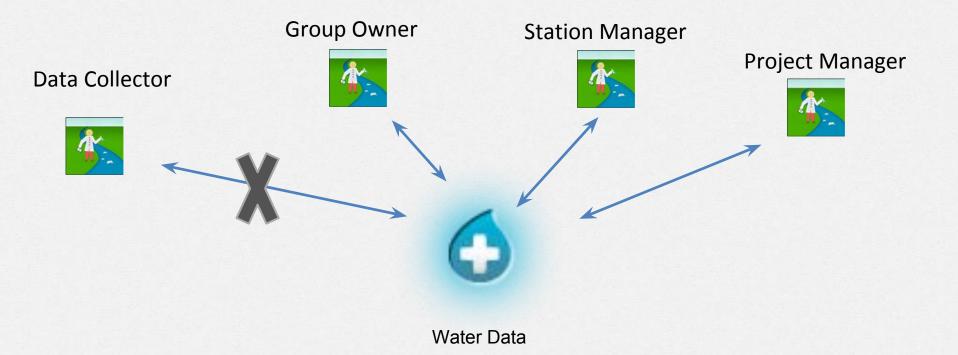

You can limit who can access and edit the Data after submitted.

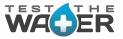

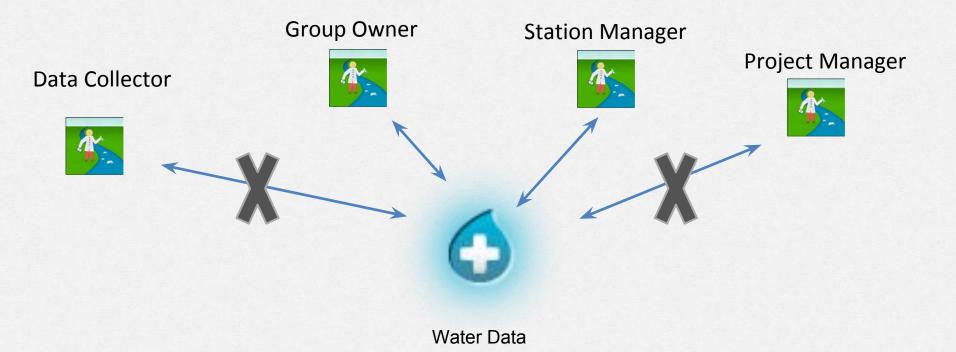

You can limit who can access and edit the Data after submitted.

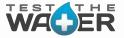

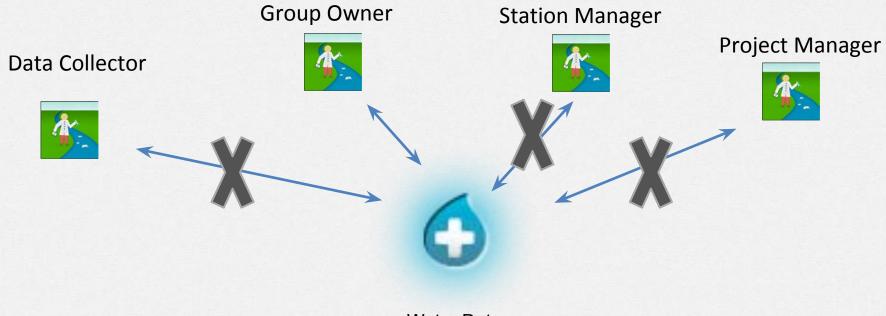

Water Data

You can limit it to just the Admin Group Owner.

#### Data Center- Stations & Projects

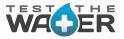

|          |                 |           |                  |                     | Provide F         | edback                        |            |          |                     |                 |                   |            |
|----------|-----------------|-----------|------------------|---------------------|-------------------|-------------------------------|------------|----------|---------------------|-----------------|-------------------|------------|
|          |                 |           |                  |                     |                   |                               |            |          |                     |                 |                   |            |
|          | Data Ce         |           |                  |                     |                   |                               |            |          |                     |                 |                   |            |
|          | Data Ce         | nter      |                  |                     |                   |                               |            |          |                     |                 |                   |            |
|          |                 | -         |                  |                     | Click He<br>the R | re to Download<br>leport Tool | 園          |          |                     |                 |                   |            |
| mages I  | LabBook Records | Lab Meta  | Data for Samples | Data Quality Assura | ce Location       | Stations                      | Projects E | quipment | Calibrations        | Data Validation | Submitted Data    | Export Dat |
| Edit     |                 | 1         |                  |                     |                   |                               |            |          |                     |                 | Search:           |            |
| Last Rev | iewed by Sta    | tion Code | Location Name    | Sample Name         | Analyte Name      | Result                        | Unit Name  |          | Collection Depth (n | neters)         | LabBook Timestamp | Trip ID    |
| user1    | TTW-5           |           | Phone I1         | Phone s1            | Enterococcus      | 33                            | CFU/100 mL | -88      |                     |                 | -01-29 13:34:50   |            |
| user1    | LABQ            | N         | Phone I1         | Phone s1            | Enterococcus      | 212                           | CFU/100 mL | -88      |                     | 2015            | -01-29 10 59:00   |            |
| user1    | TTW-5           | 1         | Phone I1         | Phone s1            | pН                | 3                             | none       | -88      |                     | 2015            | -01-29 13:36:15   |            |
| user4    | LABQ            | 4         | 11               | s2                  | рН                | 11                            | none       | -88      |                     | 2015            | -01-29 14:54:42   |            |
| user4    | LABQ            | 4         | Loc1             | Sam1                | Turbidity         | 15                            | NTU        | -88      |                     | 2015            | -01-31 10:25:23   |            |
| user1    | TTW-5           | 1         | Phone I1         | Phone s1            | Enterococcus      | 313                           | CFU/100 mL | -88      |                     | 2015            | -01-29 10:53:43   |            |
|          |                 |           | Phone I1         | Phone s1            | Ammonia as N      | 44                            | mg/L       | -88      |                     | 2015            | -01-29 13:33:19   |            |
|          |                 |           | Phone I1         | Phone s1            | Air Temperature   | 33                            | Deg C      | -88      |                     | 2015            | -01-29 15:08:48   |            |
|          |                 |           | Phone I1         | Phone s1            | Turbidity         | 4                             | NTU        | -88      |                     | 2015            | -01-29 15:09:09   |            |
|          |                 |           | Loc1             | Sam1                | Arsenic           | 33                            | mg/L       | -88      |                     | 2015            | -01-29 15:53:49   |            |

• STATIONS and PROJECTS tabs provide access to create new or edit existing projects or stations owned by you or in a group you own.

#### Data Center- Managing Projects

| Organization Name:   | user1 test            |  |
|----------------------|-----------------------|--|
| Parent Project Code: | TTW                   |  |
| Group Name:          | user1 Owns This Group |  |
| Project Code:        | TTW-P2                |  |
| Project Name:        | test user1            |  |
| Project Description: | testing user1         |  |
| QAPP Code:           | 1                     |  |
| Project Manager:     | user1                 |  |
| Telephone:           | 444-223-1222          |  |
| Email:               | user1@4marbles.org    |  |
| Public Release:      | No \$                 |  |
| Assign Project To:   | user1 \$              |  |

• CEDEN validation rules are enforced for both Station and Project creation and editing.

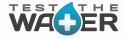

#### Data Center- Managing Stations

| dit entry |                        |                               |    |
|-----------|------------------------|-------------------------------|----|
|           | Station Name:          | User1Station2 User2'sProject1 |    |
|           | Station Code:          | TTW-S3                        |    |
|           | Project Code:          | TTW-P1                        |    |
|           | Station Agency:        | User1                         |    |
|           | Station Source:        | ттw                           |    |
|           | Coordinate Number:     | 1                             |    |
|           | Coordinate Source:     | Age, 1                        | \$ |
|           | Target Latitude:       | 43.084458                     |    |
|           | Target Longitude:      | -87.8838544                   |    |
|           | Local Watershed:       | Milwaukee                     |    |
|           | Local Waterbody:       | Lake Michigan                 |    |
|           | Water Body Type:       | Bays and Harbors              | •  |
|           | State:                 | Alabama 🛊                     |    |
|           | Location Description:  |                               |    |
|           | Directions To Station: |                               |    |
|           |                        | E.                            |    |

• CEDEN validation rules are enforced for both Station and Project creation and editing.

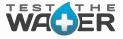

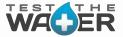

| C     | Data        | Cer  | nter       |                                |                        | Provide Fe                                                                                                    | edback                       |          |           |                    |                 |                                       |           |
|-------|-------------|------|------------|--------------------------------|------------------------|----------------------------------------------------------------------------------------------------|------------------------------|----------|-----------|--------------------|-----------------|---------------------------------------|-----------|
|       |             |      |            |                                |                        |                                                                                                    | re to Download<br>eport Tool | 1        |           |                    |                 |                                       |           |
| nages | LabBook Rec | ords | Lab MetaC  | Data for Samples               | Data Quality Assurance | e Locations                                                                                                    | Stations                     | Projects | Equipment | Calibrations       | Data Validation | Submitted Data                        | Export Da |
| dit   |             |      |            |                                |                        |                                                                                                    |                              |          |           |                    |                 |                                       |           |
|       | eviewed by  | Stat | ion Code   | Location Name                  | Sample Name            | Analyte Name                                                                                                    | Result                       | Unit     | Name      | Collection Depth ( | (meters)        | Search:                               | Trip II   |
|       | eviewed by  | Stat | ion Code   | Location Name<br>Water1 TTW-S3 | Sample Name            | Analyte Name<br>Precipitation                                                                                    | Result<br>Foggy              | Unit     | Name 💡    | 2                  |                 | <u> </u>                              |           |
|       | eviewed by  | Stat | ion Code   | The second second second       |                        | and the second second second second second second second second second second second second second second second |                              |          |           | 1                  | 201             | LabBook Timestamp                     |           |
|       | eviewed by  | Stat | ion Code 🔡 | Water1 TTW-S3                  | S1-23-15-1             | Precipitation                                                                                                    | Foggy                        | none     | 0.0       | 1                  | 201             | LabBook Timestamp<br>5-03-15 20:52:00 |           |

• Manage your data with access to IMAGES, RECORDS, METADATA, QUALITY ASSURANCE, LOCATIONS, STATIONS, PROJECTS, EQUIPMENT & CALIBRATIONS, VALIDATION, SUBMITTED DATA, and EXPORT DATA

#### Data Center- Editing Fields

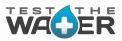

| Edit entry         Images       LabBook Records       Lab MetaData for Sar         Eet       LabBook Records       Lab MetaData for Sar         Eet       Sample Name:       \$123-15-1         Analyte Name:       Temperature       •         Water1 TTV       Unit Name:       Peg C       •         Water1 TTV       Accuracy:       2015-03-15 21.33.42       2015-03-15 21.33.42         Water1 TTV       Valuer1 TTV       Precision:       Precision       Precision         Showing 1 to 4 of 4 entries (Ritered from 54 lotal entries)       Precision Units:                                                                                                    |          |
|----------------------------------------------------------------------------------------------------|----------|
| Images       LabBook Records       Lab       MetaData for Sar         Edit       Location       Sample Name:       \$1:23-15-1         Last Reviewed by       Station Code       Location       Result:       \$2:0.3         Water1 TTV       Water1 TTV       Location       Result:       \$2:0.3         Water1 TTV       Water1 TTV       Location       Result:       \$2:0.3         Water1 TTV       Water1 TTV       Accuracy:       \$2:015-03-15 21:33:42         Water1 TTV       Water1 TTV       Accuracy:       \$2:015-03-15 21:33:42         Water1 TTV       Water1 TTV       Precision:       \$2:015-03-15 21:34:15         Showing 1 to 4 of 4 entries (filtered from 54 total entries)       Precision Units:       Precision Units:                                                                                                    |          |
| Images LabBook Records Lab MetaData for Sa   Ed Sample Name: S1:23:15:1   Analyte Name: Temperature •   Mater1 TTV Mater1 TTV   Water1 TTV Q13   Water1 TTV Unit Name:   Water1 TTV Deg C • •   Water1 TTV Accuracy:   Water1 TTV Accuracy:   Water1 TTV Precision   Water1 TTV Precision Units:                                                                                                    |          |
| Images LabBook Records Lab MetaData for Sar   Edit Sample Name: \$1-23-15-1   Last Reviewed by Station Code Location   Value1 TTV Result: 20.3   Value1 TTV Unit Name:   Water1 TTV Accuracy:   Water1 TTV Accuracy:   Water1 TTV Accuracy:   Water1 TTV Precision:   Showing 1 to 4 of 4 entries (filtered from 54 total entries) Precision Units:                                                                                                    |          |
| Edit     Shample Name:     S1-23-15-1       Last Reviewed by     Station Code     Location       Water1 TTW     Mailyte Name:     Temperature       Water1 TTW     Water1 TTW       Water1 TTW     Mailyte Name:     Deg C       Water1 TTW     Mailyte Name:     Deg C       Water1 TTW     Mailyte Name:     Deg C       Water1 TTW     Mailyte Name:     Deg C       Water1 TTW     Mailyte Name:     Deg C       Water1 TTW     Mailyte Name:     Deg C       Water1 TTW     Mailyte Name:     Deg C       Water1 TTW     Mailyte Name:     Deg C       Showing 1 to 4 of 4 entries (filtered from 54 total entries)     Precision Units:     Image: Comparison                                                                                                    |          |
| Edit     Analyte Name:     Temperature     Image: Temperature     Temperature     Image: Temperature     Search:     water1       Last Reviewed by     Station Code     Locatio     Result:     20.3     Image: Temperature     Image: Temperature     Im                                                                                                    | ort Data |
| Last Reviewed by       Station Code       Location         Water1 TTW       Result:       20.3         Water1 TTW       Unit Name:       Deg C +         Water1 TTW       Accuracy:       2015-03-15 21:18:06         Water1 TTW       Accuracy:       2015-03-15 21:33:42         Water1 TTW       Accuracy Units:       2015-03-15 21:33:42         Water1 TTW       Precision:       2015-03-15 21:34:15         Showing 1 to 4 of 4 entries (filtered from 54 total entries)       Precision Units:       Image: Control of the control of the con |          |
| Water1 TTV     Unit Name:     Deg C +     2015-03-15 20:52:00       Water1 TTV     Accuracy:     2015-03-15 21:33:42       Water1 TTV     Accuracy Units:     2015-03-15 21:33:42       Water1 TTV     Precision:     2015-03-15 21:33:42       Showing 1 to 4 of 4 entries (filtered from 54 total entries)     Precision Units:     Image: Comparison of total entries)                                                                                                    | Trip ID  |
| Water1 TTV     Accuracy:     2015-03-15 21:18:06       Water1 TTV     Accuracy Units:     2015-03-15 21:33:42       Water1 TTV     Accuracy Units:     2015-03-15 21:34:15       Water1 TTV     Precision:     2015-03-15 21:34:15       Showing 1 to 4 of 4 entries (filtered from 54 total entries)     Precision Units:                                                                                                    |          |
| Water1 TTV     Accuracy Units:     2015-03-15 21:33:42       Water1 TTV     Precision:     2015-03-15 21:34:15       Showing 1 to 4 of 4 entries (filtered from 54 total entries)     Precision Units:     Precision Units:                                                                                                    |          |
| Water1 TTV/     Precision:     2015-03-15 21:34:15       Showing 1 to 4 of 4 entries (filtered from 54 total entries)     Precision Units:     Precision                                                                                                    |          |
| Showing 1 to 4 of 4 entries (filtered from 54 total entries) Precision Units:                                                                                                    |          |
|                                                                                                    | 1 Net    |
| Collection Depth in Meters: (-88 0.01                                                                                                    |          |
| means value not measured                                                                                                    |          |
| LabBook Timestamp: 2015-03-15 21:18:06                                                                                                    |          |
| Station Name: LABQA 🔶                                                                                                    |          |
| Project Name: Not Applicable                                                                                                    |          |
| Station Visit ID:                                                                                                    |          |
| Field Replicate:                                                                                                    |          |
| Matrix Name:                                                                                                    |          |
| Collection Method Name: 24 hour auto sampler \$                                                                                                    |          |
| Collection Context: Assessment Area1                                                                                                    |          |
| Validate this data for<br>CEDEN/EPA:                                                                                                    |          |
| Last Reviewed by: User1 \$                                                                                                    |          |
| Trip ID:                                                                                                    |          |
|                                                                                                    |          |
| Update                                                                                                    |          |

• Edit with drop-down selection of CEDEN Standard Vocab and Form Validation.

#### Data Center- Editing Sample Results

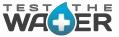

| Assign Data To:                                            | user1 🛊             | Assign Data To:                                            | user1 🛊                          |
|------------------------------------------------------------|---------------------|------------------------------------------------------------|----------------------------------|
| Labbook Data Collector:                                    | user1               | Labbook Data Collector:                                    | user1                            |
| Location Name:                                             | Water1 TTW-S3       | Location Name:                                             | Water1 TTW-S3                    |
| Sample Name:                                               | S1-23-15-1          | Sample Name:                                               | S1-23-15-1                       |
| Analyte Name:                                              | Ammonia as N 🛊      | Analyte Name:                                              | Ammonia as N 💠                   |
| Result:                                                    |                     | Result:                                                    | 0.017                            |
| Unit Name:                                                 | mg/L \$             | Unit Name:                                                 | mg/L 🗘                           |
| Accuracy:                                                  |                     | Accuracy:                                                  | 0.001                            |
| Accuracy Units:                                            |                     | Accuracy Units:                                            | mg/L                             |
| Precision:                                                 |                     | Precision:                                                 | 0.001                            |
| Precision Units:                                           |                     | Precision Units:                                           | mg/L                             |
| Collection Depth in Meters: (-88 means value not measured) | 0.01                | Collection Depth in Meters: (-88 means value not measured) | 0.01                             |
| LabBook Timestamp:                                         | 2015-03-15 21:33:42 | LabBook Timestamp:                                         | 2015-03-15 21:33:42              |
| Station Name:                                              | LABQA \$            | Station Name:                                              | User1Station2 User2'sProject1 \$ |
| Project Name:                                              | Not Applicable \$   | Project Name:                                              | User2 projects                   |

• Edit with drop-down selection of CEDEN Standard Vocab and Form Validation.

# Data Editing- Lab MetaData for Samples

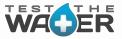

| BlankSp \$                                    |
|-----------------------------------------------|
| 1                                             |
| 2015-02-01                                    |
|                                               |
| i                                             |
| 1                                             |
| 100                                           |
| <0.0039 mm \$                                 |
| Age_Pond, >51 years \$                        |
| 2015-02-01                                    |
|                                               |
| 12:12:12                                      |
| 1                                             |
| Antifoam \$                                   |
| 2015-02-01                                    |
|                                               |
| Aiello and Kellett, 2006                      |
| 2015-02-01                                    |
|                                               |
| A & L Western Agricultural Laboratories, Inc. |
|                                               |

# Data Editing – Data Quality Assurance (QA)

| Location Name:          | Phone I1                       |    |
|-------------------------|--------------------------------|----|
| Sample Name:            | Phone s1                       |    |
| Analyte Name:           | ρH                             |    |
| Result Quality Code:    | Absent \$                      |    |
| Quality Assurance Code: | BB ♦                           |    |
| Protocol Code:          | SWAMP Ocean Acidification QAPP | •  |
| Equipment ID:           | Ins pH-43456                   |    |
| Collection Device:      | FGL-pH Meter                   | \$ |
| Compliance Code:        | Compliant \$                   |    |
| Expected Value:         |                                |    |
| Calibration Date:       | 2014-05-17                     |    |
| GPS Device:             | ABCL Garmin Etrex Legend \$    | )  |
|                         |                                |    |

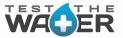

# Data Editing – Data Quality Assurance (QA)

| Location Name:          | Phone I1                       |    |
|-------------------------|--------------------------------|----|
| Sample Name:            | Phone s1                       |    |
| Analyte Name:           | рН                             |    |
| Result Quality Code:    | Absent \$                      |    |
| Quality Assurance Code: | BB \$                          |    |
| Protocol Code:          | SWAMP Ocean Acidification QAPP | •  |
| Equipment ID:           | Ins pH-43456                   |    |
| Collection Device:      | FGL-pH Meter                   | \$ |
| Compliance Code:        | Compliant \$                   |    |
| Expected Value:         |                                |    |
| Calibration Date:       | 2014-05-17                     |    |
| GPS Device:             | ABCL Garmin Etrex Legend       |    |

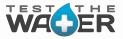

# Data Editing – QA Equipment & Calibrations

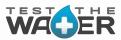

| E                      | Equipment      | C                             | alibrations         |
|------------------------|----------------|-------------------------------|---------------------|
| Equipment ID:          | Ins pH-43456   | Equipment ID:                 | Ins pH-43456        |
| Parameter Method Code: | РН             | Characteristic Parameter:     | рН                  |
| Domain Code:           | 2              | Instrument Units:             | log[H]              |
| Inventory Number:      | 123456         | Calibration Datetime:         | 2014-05-17 01:05:58 |
| Serial Number:         | 111-1111-11111 | Associated Event:             | Trip ID 5           |
| Common Name:           | pH meter       | Temp. During Calibration:     | 25                  |
| Parameter:             | рН             | Thermometer ID:               | 78911               |
| Type Method:           | field          | Standard Material:            | liquid              |
| Features:              | probe          | Standard's Theoretical Value: | 7.0                 |
| Calibration Mode:      | 9              | First Reading:                | 6.9                 |
| Range Units:           | log[H]         | Second Reading:               | 7.0                 |
| Detection Limits:      | 0-14           | Third Reading:                | 7.0                 |
| Resolution:            | 0.01           | Action Taken:                 | calibrated          |
| Manufacturer:          | Fischer        | Reading After Calibration:    | 7.0                 |
| Vendor:                | Fischer        | Stock Dilutions Preparer:     | Jack Pickelson      |

# Data Validation for Submission to CEDEN

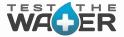

| Validate this data<br>CEDEN/EPA: | 100 M 20                       | es                            |                       | CALIFOR                 |                 |                                                                                                    | NGE NE | TW |
|----------------------------------|--------------------------------|-------------------------------|-----------------------|-------------------------|-----------------|----------------------------------------------------------------------------------------------------|--------|----|
| Last Reviewed by                 | :                              | •                             |                       |                         |                 |                                                                                                    |        |    |
|                                  |                                |                               |                       |                         |                 |                                                                                                    |        |    |
| mages LabBook Records            | Lab MetaData for Samples       | Data Quality Assurance Locat  | ons Stations Projects | Equipment Calibraticns  | Data Validation | Submitted Data                                                                                                    | Export | Da |
|                                  | Lab MetaData for Samples       | Data Quality Assurance Locat  | ons Stations Projects | Equipment Calibratie ns | Data Validation | Subinitted Data                                                                                                    | Export | Da |
|                                  | Lab MetaData for Samples       |                               |                       | Equipment Calibrations  | -               | - Landa - Landa - Land | Export | Da |
| Location Name                    |                                |                               |                       |                         | -               | Search:                                                                                                    | Export | Da |
| Location Name                    | <ul> <li>Sample Nar</li> </ul> | ne Analyte Na                 | ne Result             | Unit Name               | -               | Search:                                                                                                    | Export | Da |
| Edit                             | S1-387                         | ne Analyte Na<br>Enterococcus | ne Result             | CFU/100 mL              | 6               | Search:                                                                                                    | Export | Da |

• User adds data to "Data Validation Area", then...

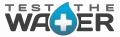

A few examples of rule violations which the 'Validation Area' enforces prior to allowing user to mark a data record as validated for submission to CEDEN:

| Matrix Name:            | air                                                                                                    | \$                                            |                                                                  |
|-------------------------|----------------------------------------------------------------------------------------------------|-----------------------------------------------|------------------------------------------------------------------|
|                         | Environmental samples are expect<br>reflecting that the samples are coll<br>with Samplewater or Sediment in t | ected from the environment                    |                                                                  |
|                         |                                                                                                    |                                               |                                                                  |
| Prep Preservation Name: | Antifoam                                                                                                    | \$                                            |                                                                  |
| Prep Preservation Date: | A Prep Preservation Date must be<br>Preservation Name other than "No<br>specified.                            | entered if a Prep<br>ne" or "Not Recorded" is | TTW platform enforces<br>over 110 rules for<br>each data record! |
| Datum:                  | NAD27<br>Since Actual Latitude and Longitue<br>set Datum to NR.                                               | de values were not specified                  |                                                                  |
| Analysis Date:          | 2015-03-18<br>The Analysis Date cannot be great                                                               | er than Todays Date.                          |                                                                  |

CEDEN validation rules are applied to applicable fields prior to allowing user to mark data as validated.

# Data Validation for Submission to CEDEN

|   |   | Т |       |   |
|---|---|---|-------|---|
| V | M |   | ΞF    | 2 |
|   |   | - | <br>_ | - |

| Lab Agency Code:                                        | A & L Western Agricultural Laboratories, Inc. |    |             |      |                                       |       |         |        |        |
|---------------------------------------------------------|-----------------------------------------------|----|-------------|------|---------------------------------------|-------|---------|--------|--------|
| Lab Submission Code:                                    | Acceptable                                    | D  | ata Validat | ion  | Submit                                | ed D  | Data    |        |        |
| Batch Verification Code:                                | Alternate Level Validation                    | _  |             |      |                                       |       |         |        |        |
| Result Qualifyer Code:                                  | Absent                                        |    |             |      |                                       | Searc | :h:     |        |        |
| Quality Assurance Code:                                 | (BB \$                                        |    |             |      |                                       |       |         |        |        |
| Protocol Code:                                          | AEAL Field SOP Delta Island Monitoring Proje  | \$ | Result 🔅    | U    | nit Name 🛛 🤇                          |       | Data is | Valida | ated 🔅 |
| Collection Device:                                      | 1-GallonGlassSampleBottle                     |    | 33          | CFU  | I/100 mL                              |       |         |        |        |
| Collection Agency:                                      | Not Recorded                                  |    | 212         | CFU  | I/100 mL                              | Ye    | S       |        |        |
| Compliance Code:                                        | Compliant \$                                  |    | 32          | µg/L |                                       |       |         |        |        |
|                                                         |                                               |    | 37          | Deg  | С                                     |       |         |        |        |
| Expected Value:                                         | 1                                             |    |             |      |                                       | Pre   | vious   | 1      | Next   |
| Calibration Date:                                       | 2015-02-01                                    | /  |             |      |                                       |       |         |        | - Toxt |
|                                                         |                                               |    |             |      |                                       |       |         |        |        |
| GPS Device:                                             | ABCL Garmin Etrex Legend                      | \$ |             |      | • User can                            | -     |         |        |        |
| This data has been validated please upload it to CEDEN: | Yes 🛊                                         |    |             |      | Validated<br>applicable<br>satisfied. |       |         |        |        |
| Organization Name:                                      | User2 org                                     |    |             |      |                                       |       |         |        |        |
|                                                         |                                               |    |             |      |                                       |       |         |        |        |

# CA Data Compliance: Journey To CEDEN

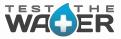

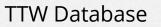

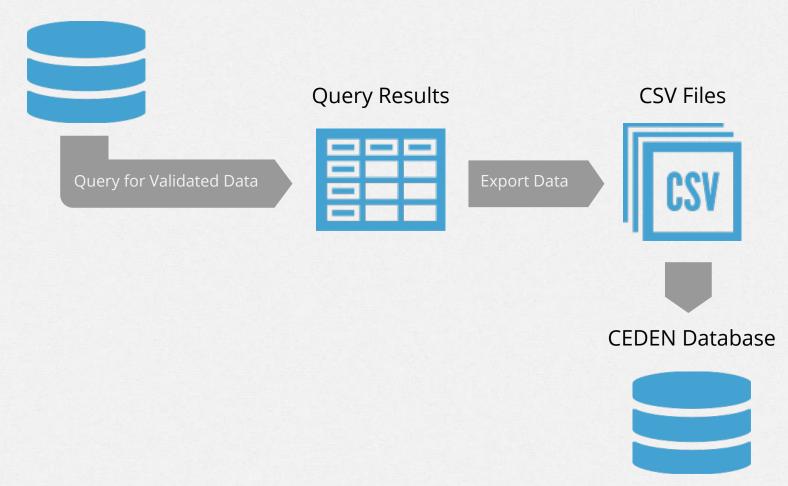

• Query and output to CSV file and sent to CEDEN.

|   |   | Т |   |     |   |
|---|---|---|---|-----|---|
| V | M |   | F | - 6 | 2 |
|   |   |   |   |     |   |

| /iew Record                      |             |                      |          |            |                         |
|----------------------------------|-------------|----------------------|----------|------------|-------------------------|
| now 10 💠 entries                 |             |                      |          |            | Search                  |
| Location Name                    | Sample Name | Analyte Name         | Result 0 | Unit Name  | Date Submitted to CEDEN |
| User1 data for user2 proj        | 1           | Arsenic              | 99.1     | mg/L       | 2014-11-05 07:07:35     |
| user1 data user4 project         | 1           | Benzene              | 12.22    | ug/L       | 2014-11-05 07:07:35     |
| User1's data for User1's project | 1           | E. Coli              | 100      | CFU/100 mL | 2014-11-05 07:07:35     |
| user2 data user1 project         | 1           | SpecificConductivity | 15.5     | uS/cm      | 2014-11-08 18:01:59     |
| user4 data for user1             | 1           | Enterococcus         | 223.12   | CFU/100 mL | 2014-11-05 07:07:35     |

• User can only set the "Data is Validated" field to 'Yes', when all the applicable CEDEN validation rules are satisfied.

# **Export Data Records for Report Tool**

| mages  | LabBook Records | Lab MetaData for Samples | Data Quality Assurance | Locations    | Stations | Projects  | Equipment | Calibrations | Data Validation | Submitted Data      | Export Data |
|--------|-----------------|--------------------------|------------------------|--------------|----------|-----------|-----------|--------------|-----------------|---------------------|-------------|
| xport  |                 |                          |                        |              |          |           |           |              |                 |                     |             |
| ow [10 | • entries       |                          |                        |              |          |           |           |              |                 | Search:             |             |
|        | Location Name   | Sample Name              | Analy                  | te Name      | \$       | Resu      | lt 🕴      | Unit Name    | n 🗄             | Timestamp           | 11          |
| 1      |                 | 2                        | SpecificConductivity   |              | 223      | 3         |           | µS/cm        | 2015-02-        | 19 19:15:52         |             |
| 3      |                 | 2                        | Fluoride               |              | 55       |           |           | µg/ml        | 2015-02-        | 19 18:57:31         |             |
| adsf   |                 | asdf                     | CloudCover             |              | Clo      | udy Sky   |           | none         | 2015-02-        | 09 20:53:06         |             |
| adsf   |                 | asdf                     | RainInPast24Hr         |              | Yes      | s         |           | none         | 2015-02-        | 09 20:53:08         |             |
| adsf   |                 | asdf                     | Precipitation          |              | Dri      | zzle      |           | none         | 2015-02-        | 09 20:53:16         |             |
| adsf   |                 | asdf                     | Wind                   |              | Cal      | lm        |           | none         | 2015-02-        | 09 20:53:20         |             |
| adsf   |                 | asdf                     | WaterClarity           |              | Mu       | rky       |           | none         | 2015-02-        | 09 20:53:27         |             |
| adsf   |                 | asdf                     | InStreamFlow           | InStreamFlow |          | Trickle   |           | none         | 2015-02-        | 2015-02-09 20:53:34 |             |
| adsf   |                 | asdf                     | SampleColor            |              | Am       | ber       |           | none         | 2015-02-        | 09 20:53:39         |             |
| adsf   |                 | asdf                     | SampleOdor             |              | Rol      | tten Eggs |           | none         | 2015-02-        | 09 20:53:45         |             |

The Data Center provides the user an excel based reporting template. This tool allows the user to take control of their data. It provides functionality to do further analysis:

- Sort
- Aggregate
- Graph
- Trending Analysis

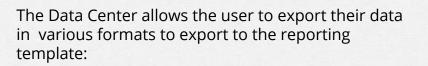

- Excel
- CSV
- Print

The Reporting Template is designed to import the users data file that was exported from the Data Center

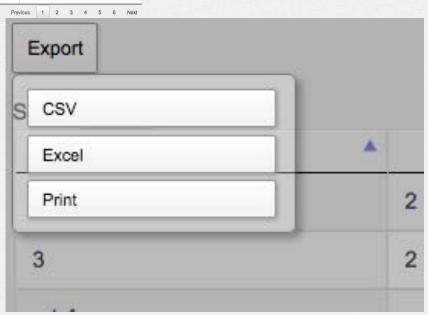

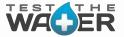

# **Report Tool**

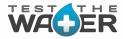

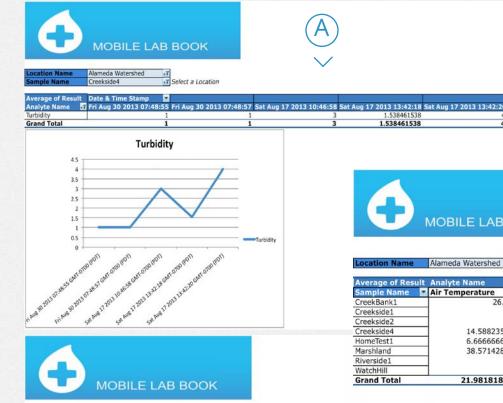

# MOBILE LAB BOOK

#### Alameda Watershed J Select a Location

| Average of Res | ult | Analyte Name    |   |              | 1       | Γ |
|----------------|-----|-----------------|---|--------------|---------|---|
| Sample Name    |     | Air Temperature |   | Ammonia as N | Arsenic | E |
| CreekBank1     |     | 26.04           | 1 |              |         | _ |
| Creekside1     |     |                 |   |              |         |   |
| Creekside2     |     |                 |   |              |         |   |
| Creekside4     |     | 14.58823529     | 9 | 2            |         |   |
| HomeTest1      |     | 6.666666667     | 7 | 37.5         | 100     |   |
| Marshland      |     | 38.57142857     | 7 |              |         |   |
| Riverside1     |     | 0.000.000000000 |   |              |         |   |
| WatchHill      |     |                 |   |              |         |   |
| Grand Total    |     | 21.98181818     | 3 | 19.75        | 100     | _ |

The reporting template comes built with active pivot sheets. These pivots provide:

- The user flexibility to "slice and dice" their data to make it meaningful
- The ability to perform B trending analysis
  - Comparison and Aggregation
  - · Graphing for data visualization

#### Alameda Watershed -7 Select a Location ocation Name

C

| Sample Name 🛛 🗖   | CreekBank1 | Creekside1 | Cr | eekside2    | Creekside4  | HomeTest1   | Marshland   | <b>Riverside1</b> | WatchHill |
|-------------------|------------|------------|----|-------------|-------------|-------------|-------------|-------------------|-----------|
| Air Temperature   | 26.0       | 4          |    |             | 14.58823529 | 6.666666667 | 38.57142857 |                   |           |
| Ammonia as N      |            |            |    |             | 2           | 37.5        |             |                   |           |
| Arsenic           | 1          |            |    |             |             | 100         |             |                   |           |
| Benzene           | 1          |            |    | 11          |             | 13.13333333 |             |                   |           |
| hlorine, Free     | 1          |            |    |             | 15.66666667 | 23          | 129.6       | 2.8               |           |
| Comments          | 1          |            |    |             |             |             | #DIV/0!     |                   |           |
| Cyanide           | 1          |            |    |             |             | 11          | 643         | 1                 |           |
| . Coli            | 1          |            | 4  |             | 33.96153846 |             |             | 2.8               | 99        |
| nterococcus       | 1          |            | 1  | 5.888888889 | 1           | 1.75        |             |                   |           |
| luoride           | ]          |            |    |             |             | 98          | 12          |                   |           |
| litrate as N      |            |            |    |             |             | 91          |             |                   |           |
| Dxygen, Dissolved |            |            |    |             |             | 29          | 4.2         |                   |           |
| н                 | 1          |            | 1  |             | 6           | 3.266666667 |             | 2.5               |           |

#### **UI** Fuctionality

(A) Graphing & Sorting

B Compare Analytes by Samples

Aggregation  $(\mathbb{C})$ 

# User Feedback

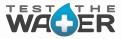

|                               |                     | (A)                                                  |                |                                |             |          |
|-------------------------------|---------------------|------------------------------------------------------|----------------|--------------------------------|-------------|----------|
| Data (                        | Center:             | $\overline{\checkmark}$                              |                |                                |             |          |
| C                             | Data Ce             | Provide Feedback                                     |                | Mob                            | ile LabBook |          |
|                               | Got Feedback        | ?                                                    |                | <b>↔</b>                       | • 📋         |          |
| LabBook                       | Please provide y    | our feedback below:                                  |                | -                              |             |          |
| Data Valic                    | Rate this page*     | ⊚ 😃 Awesome! ⊚ 😅 Good ⊚ 😅 Meh! ⊚ 😤 Bad ⊚ 🦈 Horrible! |                | ♥<br>▲                         |             |          |
| Show 10 ;<br>Location<br>Name |                     |                                                      | ta to<br>Area? | ∓ -®<br>FIELD OBSER            |             |          |
| Bristol Cree<br>Chrome        | What needs to be    |                                                      |                |                                |             | _        |
| cinci                         | improved?           |                                                      |                | PHYSICAL P                     | ROPERTIES   |          |
| cinci                         |                     |                                                      |                | CHEMICAL F                     | PROPERTIES  | _        |
| cinci                         | Attach file<br>Name | Choose Files No file chosen                          | ×              | BIOLOGICAL                     | PROPERTIES  |          |
| cinci                         |                     |                                                      | Submit Close   | HABITAT PH                     | отоѕ        |          |
| cinci                         | sample1 I           | E. Coli 65 ml -88                                    | 40:54:47       |                                |             | <u> </u> |
|                               |                     |                                                      | (B)>           | TTW Mobile La<br>Report Issues |             |          |

We welcome feedback from our users to identify system bugs, errors and enhancement requests.

# Looking to the Future. Let's get there together!

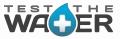

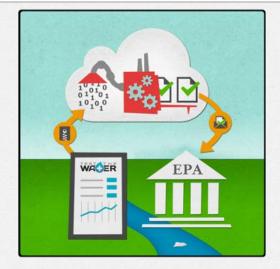

We will be offering Business Licenses to funded non-profits and for-profits, offering various levels of support. While 'Citizen Scientist Volunteer Monitors' have the potential to bring larger amounts of data to States and the EPA for less cost than traditional data collection with potentially more continuous area coverage, TTW requires funding to fully support a large 'Citizen Scientist Volunteer Monitor Community' user base.

We are currently seeking support to make this happen. Let's work together.

Funding  $\longrightarrow$  TTW ability to support more volunteer monitoring/citizen scientist activities.

# Special Thanks To:

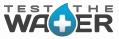

- Erick Burres- California Clean Water Team
- Steven Steinberg- Southern California Coastal Water Research Project
- Cristina Grosso- San Francisco Estuary Institute, CEDEN Node Data Manager
- Revital Katznelson- UC Berkeley Extension Instructor
- The SFEI & CEDEN Teams

- Glen Warren
- Justus Bingham
- Zak Skrivanek
- Helen Fletcher
- Jim Tremblay
- Jami Coffman
- Curt Coffman
- Mike Carney

Do you want additional info? Email us at <u>info@4marbles.org</u>, or contact me directly at <u>leetremblay@4marbles.org</u>. We look forward to working with you. Thanks!